PAGE 26 お客様の事例

も 「 っとよい方法があるはずだ。」– 革新的なエンジニアリング企業 である Tula Technology 社で は、この考え方が定着しています。同社は、 自動車業界が数十年にわたり取り組んで きたエンジン設計の課題を解決しました。 その問題とは、エンジンシリンダを個別に 休止する方法です。Tula 社では、先進的 なデジタル信号処理、アルゴリズム、およ び高度なパワートレイン制御を組み合わ せるという創造的な思考により、単一のエ ンジンシリンダを休止(スキップ)または 作動(ファイア)する時期を自動的に管理 できるソフトウェアベースの手法を開発し、 ドライバーのトルク要件を満たすことに成 功しました。同社のソリューションは Dynamic Skip Fire(DSF®:ダイナミッ クスキップファイア)テクノロジと呼ばれて います。

## ダイナミックスキップファイア

DSF テクノロジでは、最も効率的に車両 の出力要件を満たせるよう、エンジン制御 システムが個々の燃料シリンダを自動的に オンまたはオフにします。従来のシリンダ 休止方法とは異なり、Tula 社のダイナミッ クスキップファイアアルゴリズムでは、0% から 100% の間でほぼ連続的にシリンダ の点火制御を行います。この動作により、 ポンプ損失の大幅な低下、燃焼効率の向 上、および減速時の触媒管理の改善が可 能になり、結果として燃費が向上します。 DSF テクノロジを使用すると、ドライバー に必要な出力を提供しつつ、エンジンの最 適な動作効率を維持することができます。 このソリューションでは、燃費と CO2 排出 量を 10 ~ 15% 削減することが可能で す。ゼネラルモーターズ (GM) 社は、この 燃費テクノロジに注目してきました。また、 その他の自動車メーカーや、さらには Delphi、Sequoia Capital、Khosla

Ventures、Sigma Partners などの企業 も Tula 社に投資しています。Delphi 社 は、Tula 社の Tier 1 戦略パートナーでも あります。

## テスト自動化の追求

シリコンバレーのテクノロジ企業である Tula 社では、2008 年のカリフォルニア州 サンノゼでの創立以来、DSF ソリューショ ンの改良を重ねてきました。同社は、これ まで 52 件の特許認定を受けており、現 在 70 件以上の特許を申請中です。Tula 社は、組込みソフトウェア開発と電子制御 ユニット (ECU) のテストオプションの検 討に着手した 2009 年 に、初 め て dSPACE の協力を打診しました。現在、 同社ではテストプラットフォームの自動化 を確立していますが、これには、ラピッドコ ントロールプロトタイピング 向けの MicroAutoBox II、シグナルコンディショ ニング向けのRapidPro、エンジンのシミュ レーションおよびテスト向けの HIL (Hardware-in-the-Loop)システム、試 験管理向けの ControlDesk、アーキテク チャやシステムのモデリング向けの SystemDesk、標準化されたテストの書き 込みや更新とテストデータの記録や共有 を行うための AutomationDesk など、さ まざまな dSPACE ツールが使用されてい ます。同社は近年、自動化されたテスト機 能のさらなる拡張に向けて、仮想検証環 境を導入しました。この環境において、仮 想検証向けのシミュレーションプラット フォームである dSPACE VEOS がラボで 使用されています。

#### 迅速な妥当性確認と容易なバグ検出

 $\gt$ Tula 社では、ソフトウェアライフサイクル の中で迅速に検証タスクを完了し、早期に バグを発 見したいという考えのもと、 2016 年に仮想検証について評価を行う

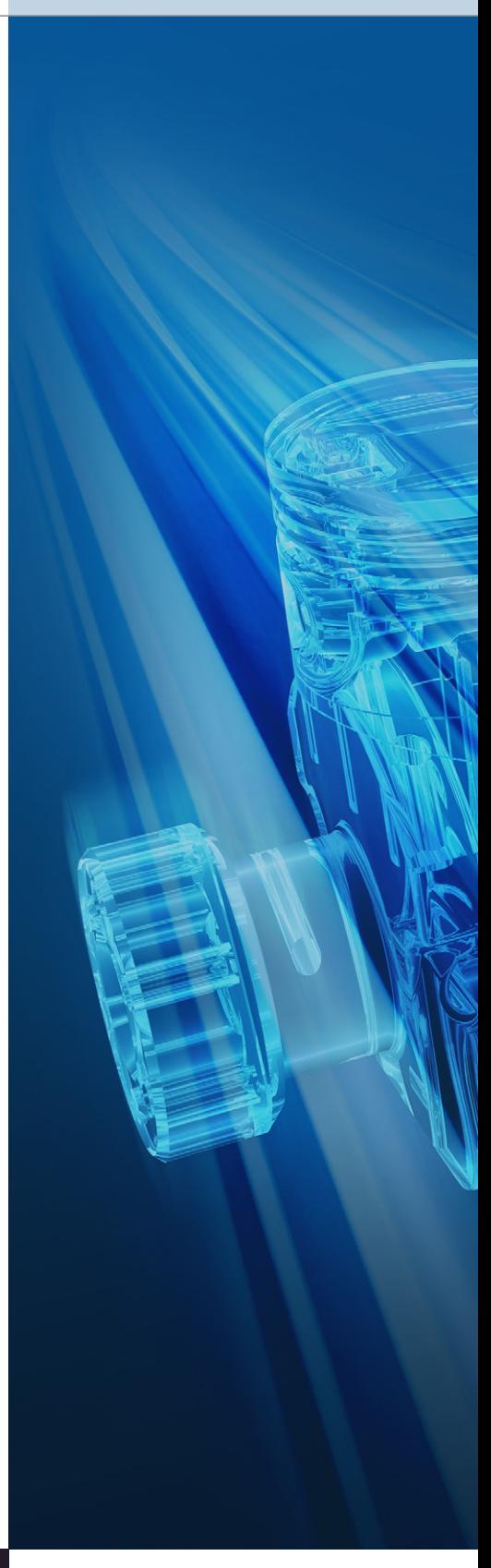

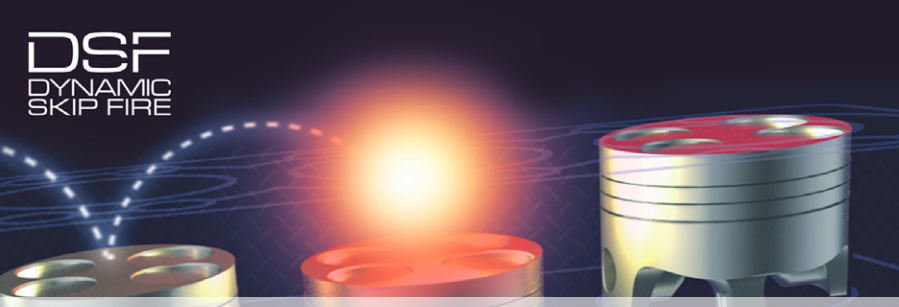

# Faster Engine Validation 仮想検証により、妥当性 確認および検証作業に 要する時間を半減

物理的なハードウェアがない場合でも、より迅速にテスト作業を実行することができ ますか。シリコンバレーのテクノロジ企業である Tula 社は、仮想検証環境を確立し、 それ以降、検証や妥当性確認の作業に必要な時間を 50% 短縮しました。

dSPACE Magazine 1/2018 · © dSPACE GmbH, Paderborn, Germany · info@dspace.co.jp · www.dspace.jp

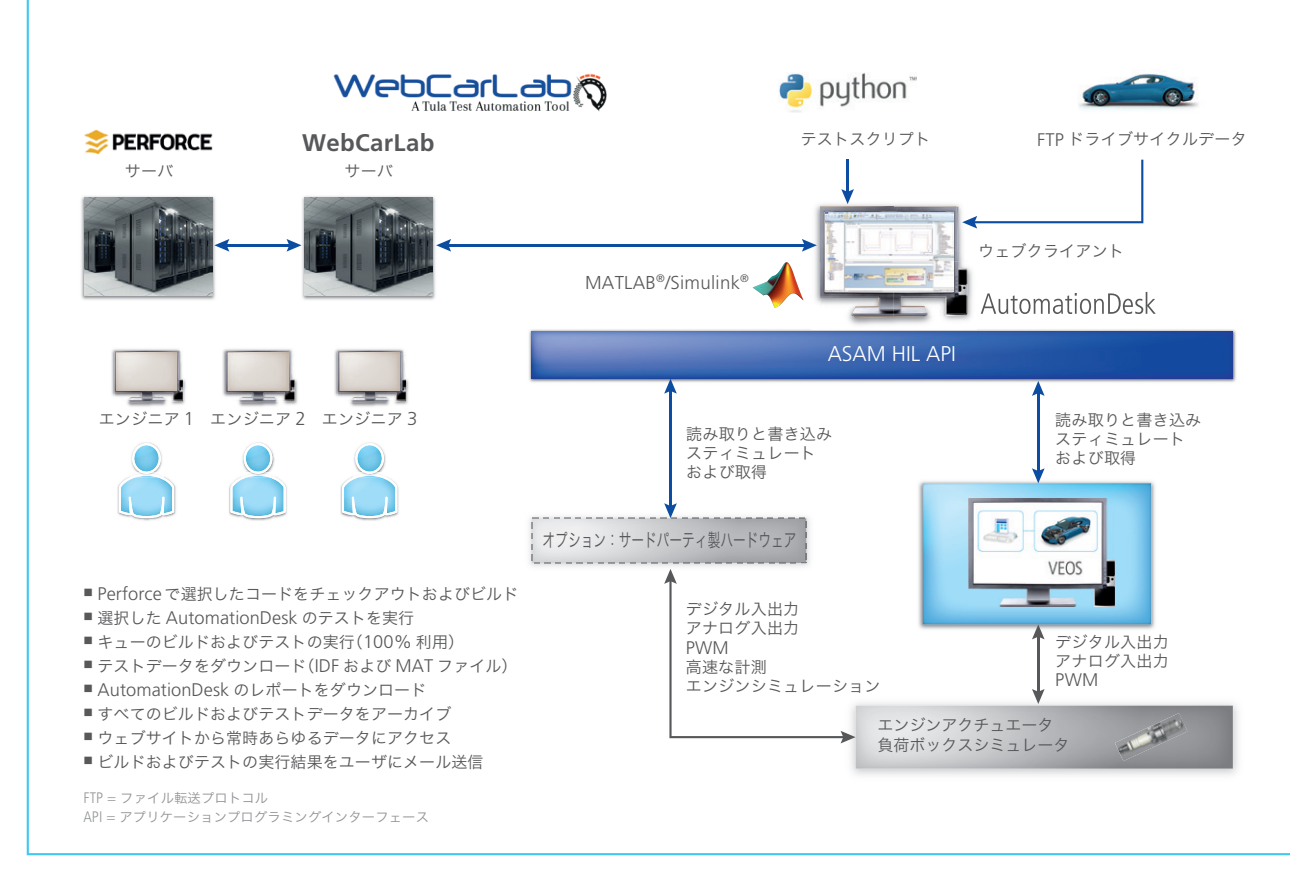

図 1:Tula 社の新しい妥当性確認および検証インフラストラクチャでは、dSPACE AutomationDesk によりあらゆるコードおよびテストスクリプトを体系 化し、PC ベースのシミュレーションプラットフォームである dSPACE VEOS によりそれらを実行しています。

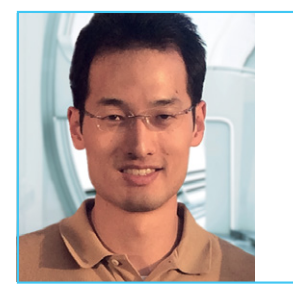

「私たちは、開発プロセスの早期の段階で PC と VEOS のみ を使用してソフトウェアの妥当性を確認する方が多くの 場合に時間を短縮できると気付きました。」

Alfred Wong 氏、組込みソフトウェアおよびシステム担当エンジニア、Tula Technology, Inc.

ことにしました。同社の組込みソフトウェ アおよびシステム担当エンジニアである Alfred Wong 氏は、ソフトウェアのアッ プデートの検証や妥当性確認を行うプロ セスには複数の相互的な問題があったた め、実現には時間がかかったと説明してい ます。この問題は、チームメンバー間で HIL ベンチを共有する必要性があることに 起因しており、使用するハードウェアが異 なるお客様や時間的制限のあるお客様な どを同時に管理しなければならないという 課題とも重なり、複雑化していました。そ のため、同社はより良い選択肢を模索しな ければなりませんでした。Tula 社が仮想 検証環境を構築するうえでの主な目的は、 次の通りでした。

- AutomationDesk で開発した既存の テストを再利用
- 物理ハードウェアを使用せずに、検証お よび妥当性確認のタスクを仮想環境で 実行
- コストと保守時間の短縮

# **dSPACE** ツールチェーンの利点

Tula 社では、すべての目的を実現できる と思われた dSPACE 仮想検証ツール チェーンに注目しました。シミュレーション プラットフォームである dSPACE VEOS

は、このソリューションの主要コンポーネ ントの 1 つです。標準的な PC で動作し、 多数のオプションを選択できる VEOS を 使用することにより、同社のエンジニアは 新しい機能を開発したり、ECU ソフトウェ アの妥当性確認、検証、およびテストを完 全な仮想環境で行ったりできるようになり ました。仮想検証プラットフォームの導入 以降、同社は求められる目標のすべてを 実現し、目覚ましい成果を上げることがで きました。同社によれば、妥当性確認およ び検証(V&V)の処理時間は 50% 以上 短縮されており、このような時間節減の大 半は、物理的なハードウェアがない場合で

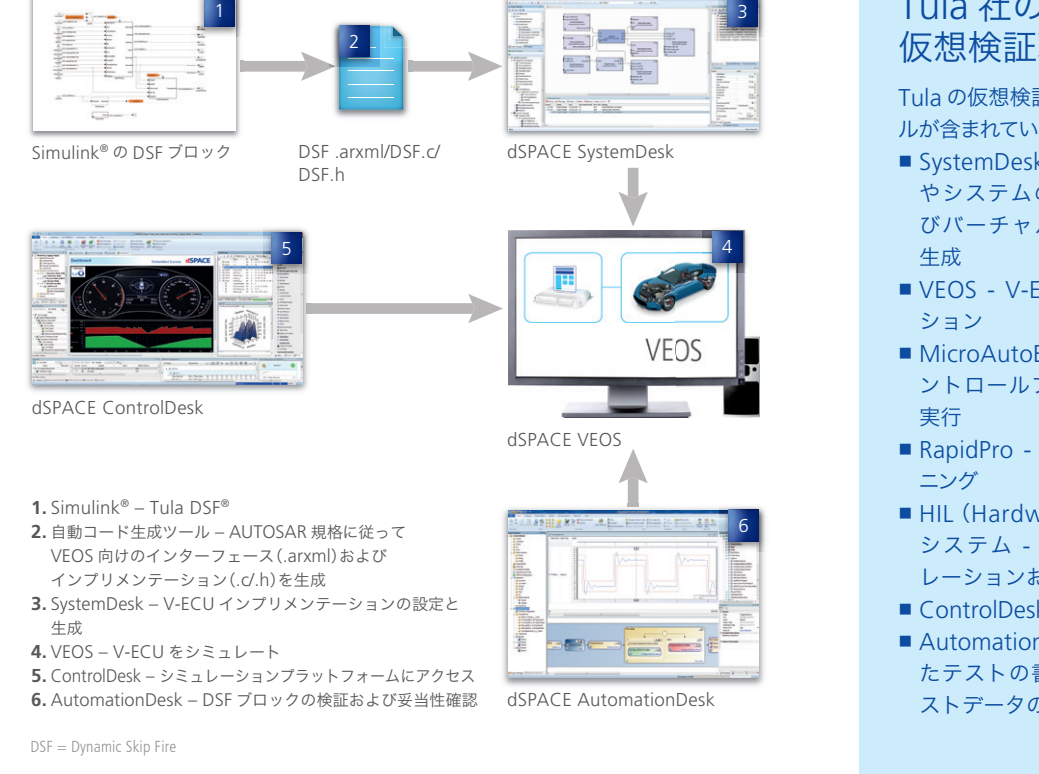

図 2:Tula 社の DSF アルゴリズムを使用して V-ECU を生成し、VEOS でシミュレーションテストを 行う場合の一般的なワークフロー

も仮想環境でテストを行えるという新たな 手法により実現したと言います。

#### 仮想検証を **Simulink®** ブロックに適用

Tula 社ではダイナミックスキップファイア (DSF)テクノロジに仮想検証を導入して お り、 特 に DSF アルゴリズムの Simulink® ブロックを仮想的に検証して います。生成した DSF アルゴリズムは FTP サイクルにおいて入力値としてバー チャル ECU 上で実行され、その出力が記 録されます。次に、記録した出力(SIL: Software-in-the-Loop)を出力の期待値 (MIL:Model-in-the-Loop)と比較し て、要件が満たされているか判別します。 Wong 氏は、「仮想検証によって時間を 節約したり、ソフトウェアライフサイクルの 早期の段階でバグを検出したりできるた め、HIL ベンチを他の用途に開放すること ができます」とし、「以前より完成度の高 いソフトウェアをエンジンや車両に実装す ることができます。」と述べています。

#### 学習曲線の屈曲

Tula 社では、仮想検証プラットフォームを

構築するうえで、学習曲線に目を向ける必 要がありました。Tula 社では、同社製ソフ トウェアの仮想環境へのインポート、ハー ドウェアコンポーネント向けの物理モデル の作成、同一の初期デフォルト値でテスト を開始する必要性など、多くの課題があり ましたが、いずれも適切に対処することが できました。また、入力値の生成にはシグ ナルジェネレータを使用しましたが、それ 以外では入力値はハードウェアコンポーネ ントから生成する必要がありました。さら に、初期値をデフォルトに設定し、ソフト ウェアが定常状態に達するのを待ってから stimulus 信号を挿入する必要もありまし た。Wong 氏は、仮想検証という手法は MicroAutoBox II を使用した機能プロト タイピングに置き代わるものではないが、 HIL 環境での時間を短縮できるため、十 分にプロセスを補完していると説明してお り、「当社では、開発用 PC で仮想検証を 行うことにより、ソフトウェアライフサイク ルの早期の段階で機能要件を検証してい ます」と述べ、さらには「この手法は物理 的なハードウェアよりも安価であり、かつ ハードウェアを他の作業に開放できること

# Tula 社の 仮想検証環境

Tula の仮想検証環境には、次のツー ルが含まれています。

- SystemDesk アーキテクチャ やシステムのモデリング、およ びバーチャル ECU(V-ECU)の
- VEOS V-ECU のシミュレー
- MicroAutoBox II ラピッドコ ントロールプロトタイピングの
- RapidPro シグナルコンディショ
- HIL (Hardware-in-the-Loop) システム - エンジンのシミュ レーションおよびテスト
- ControlDesk 試験管理
- AutomationDesk 標準化され たテストの書き込みや更新とテ ストデータの記録や共有

が利点です。」と述べています。Tula 社は 次のお客様のプロジェクトにも、仮想検証 を利用する予定です。

Tula Technology, Inc. のご厚意により寄稿

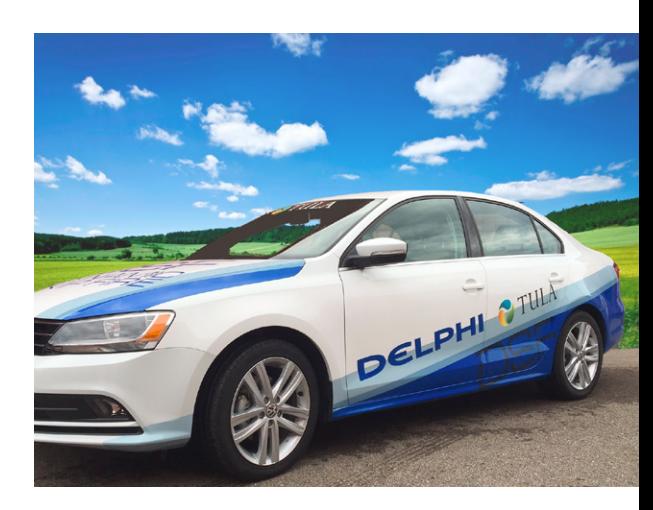